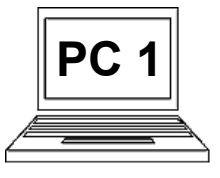

**1 C Popis pracovní plochy**

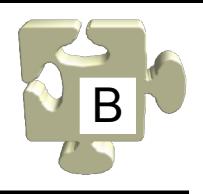

Pracovní plocha tvoří základ uživatelského prostředí počítače. Jsou zde umístěny různé prvky pro spouštění aplikací a orientaci v počítači a v práci. Najdeme zde ikony, panely, různé informace a miniaplikace. Prostředí pracovní plochy lze různě přizpůsobit, ikony a miniaplikace lze skrývat, přesouvat atd. Na plochu lze nastavit vlastní pozadí.

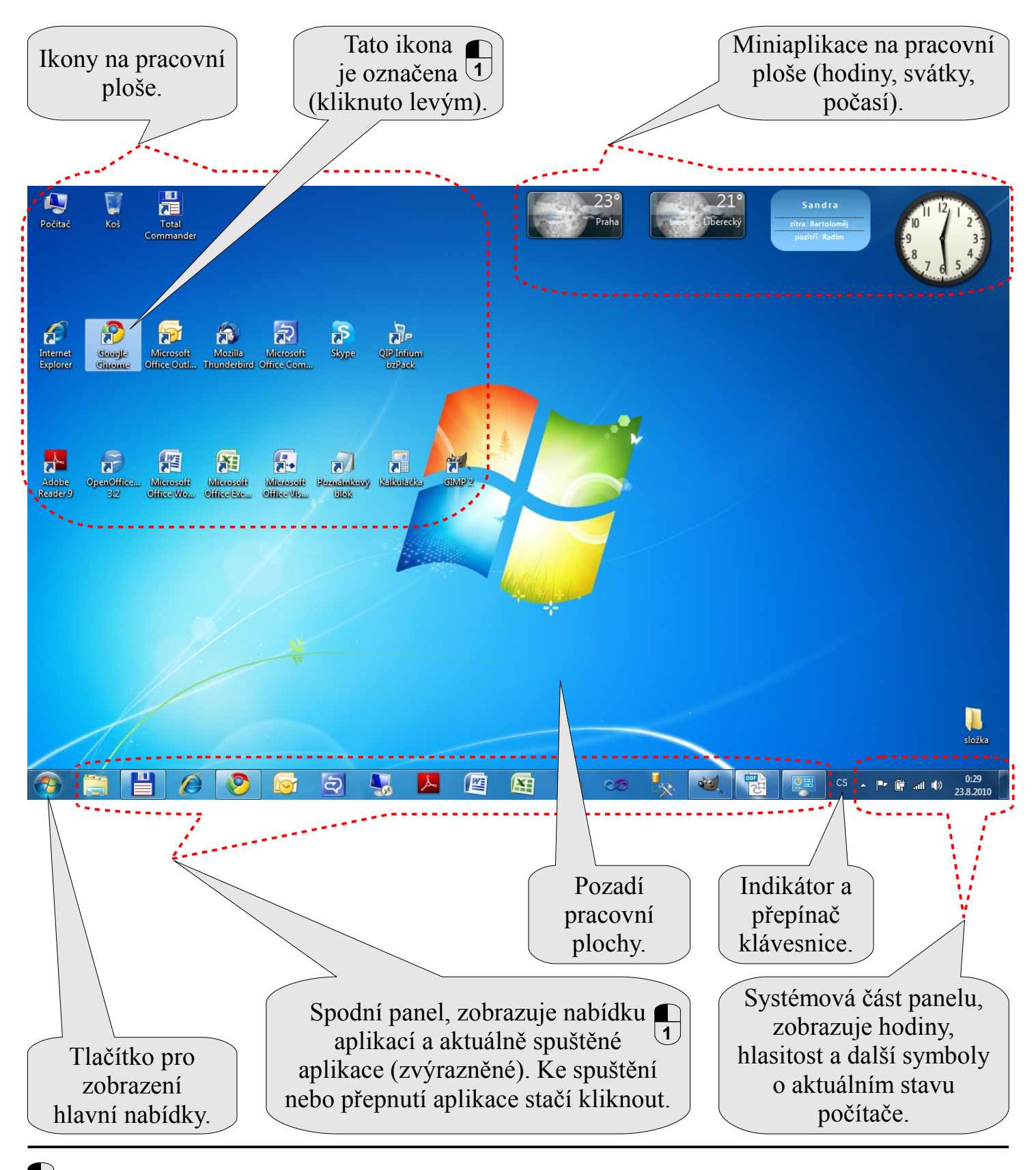